# **UNIVERSIDADE FEDERAL DE SÃO CARLOS CENTRO DE CIÊNCIAS HUMANAS E BIOLÓGICAS** *Campus Sorocaba*

# **PLANO DE ATIVIDADES**

**DIAGNÓSTICO SÓCIO-AMBIENTAL E DESENVOLVIMENTO DE MODELOS PARA SIMULAÇÕES DE PAGAMENTOS DE SERVIÇOS AMBIENTAIS (PSA) EM SUB-BACIAS HIDROGRÁFICAS DO RIO SOROCABA E MÉDIO TIETÊ**

**Coordenador: Prof.Dr. Emerson Martins Arruda**

**Sorocaba, Novembro de 2015**

# **Índice**

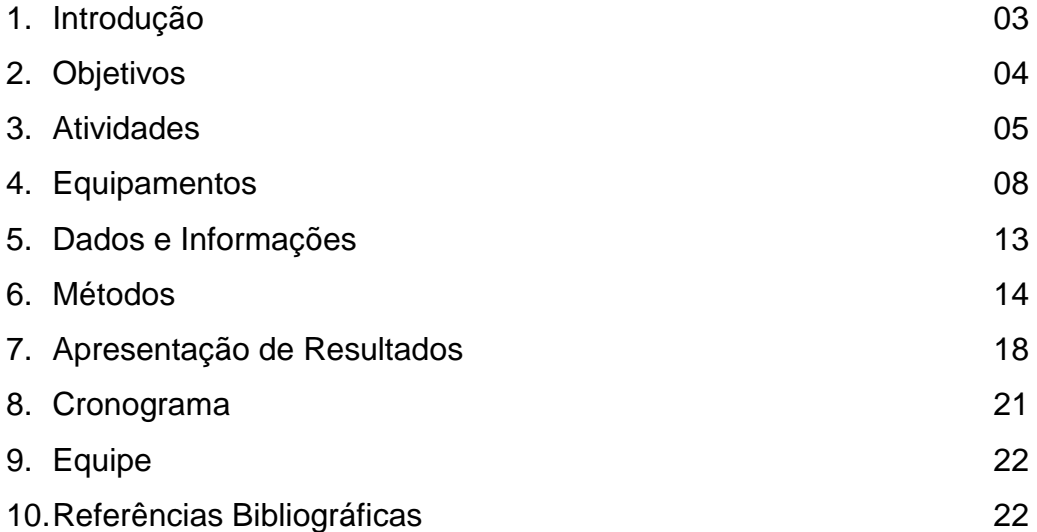

### **1. Introdução**

Dentre as ações políticas mais discutidas atualmente no âmbito do desenvolvimento sustentável, compreendendo todas as críticas que são inerentes a este conceito, encontram-se os serviços ambientais, que envolvem perspectivas econômicas e metodologias de valoração do meio ambiente, com o objetivo de proporcionar a gestão integrada do meio e seus recursos. Os serviços ambientais apresentam ampla configuração e neles podem ser elencados processos onde os próprios ecossistemas fornecem seus recursos como cobertura vegetal, alimentos, plantas medicinais, absorção de carbono e a água potável.

Parte-se assim, nesse projeto, das concepções de serviços ambientais discutidas por Born & Talocchi (2002), Landell-Mills& Porras (2002), Oliveira & Hoeflick (2007), Whately & Hercowits (2008) e Novion & Valle (2009). Estas, mesmo apresentando algumas diferenciações, ressaltam os serviços ambientais como eficiente forma de estimular a preservação ambiental, onde as áreas de preservação, antes consideradas áreas de prejuízo econômico passam a configurarem-se como setores de oportunidade na integração entre desenvolvimento e conservação.

A proposta do Pagamento de Serviços Ambientais (PSA), posteriormente denominada por alguns autores como Compensação por Serviços Ambientais, tem sido discutida há algum tempo sendo que as primeiras experiências surgiram na década de 90 a partir de iniciativas que envolveram o uso sustentável de combustíveis na Equador, México, Japão, Estados Unidos.

O PSA também pode incluir o ICMS Ecológico, Impostos Ecológicos, a Compensação Ambiental, Reposição Florestal, a isenção de impostos para Reservas Particulares do Patrimônio Natural (RPPN) e o Programa de Desenvolvimento Socioambiental da Produção Familiar (Proambiente), criado em 2000, e que premia produtores rurais que adotam práticas sustentáveis em suas propriedades.

3

O presente empreendimento retoma assim, a discussão do mecanismo do Pagamento de Serviços Ambientais no âmbito da preservação das áreas de mananciais tanto em relação aos cursos fluviais como também aos recursos hídricos subterrâneos. Espera-se que o desenvolvimento das atividades previstas contribua no desenvolvimento de modelos e metodologias para o Pagamento de Serviços Ambientais (PSA), considerado importante ferramenta na gestão necessária aos Comitês de Bacias Hidrográficas.

O desenvolvimento da proposta justifica-se pela necessidade de gerenciamento dos recursos hídricos, principalmente das áreas tropicais urbanizadas, onde a disponibilidade de água aparente devido à quantidade de cursos fluviais ocasionou a falta de políticas públicas no processo de formação territorial. Além disso, na própria analise do Plano de Bacia de Unidade de Gerenciamento de Recursos Hídricos do Sorocaba e Médio Tietê (UGRH 10) identificam-se as metas de estimulo ao uso racional dos recursos hídricos e conservação das áreas de mananciais.

### **2. Objetivos**

O objetivo geral envolve o desenvolvimento de modelos integrados que permita a simulação de equações para o Pagamento de Serviços Ambientais (PSA) para sub-bacias representativas da bacia hidrográfica do rio Sorocaba.

Como objetivos específicos esperam-se:

- 1) Levantamento de dados socioambientais nas sub-bacias escolhidas para representar geossistemas diferenciados.
- 2) Discussão das metodologias de PSA relacionadas aos recursos hídricos, aplicadas no Brasil.
- 3) Organização das propostas metodológicas em elaboração na UGRH 10.
- 4) Desenvolvimento de modelos de PSA para sub-bacias representativas do Rio Sorocaba com definição do cálculo de valoração ambiental.
- 5) Desenvolvimento de manual de implantação, monitoramento e avaliação de resultados.

## **3. Atividades**

Em virtude do material e serviços que serão obtidos a partir das parcelas de fomento as etapas inicialmente propostas foram analisadas bem como as viabilidades técnicas em função da disponibilidade dos equipamentos. Considerou-se manter o cronograma inicial do termo, mesmo que algumas atividades devam ser complementadas na próxima etapa. Assim estão planejados:

- I) Planejamento, organização da documentação bibliográfica e cartográfica existente.
	- a. Revisão bibliográfica sobre o tema, analisando as experiências nacionais e internacionais de PSA desenvolvidas.
	- b. Levantamento dos mapas pré-existentes
	- c. Discussões com o GTPSA do Comitê de Bacias Hidrográficas e Médio Tietê, sobre o modelo de PSA propriamente dito, tendo em vista os parâmetros e peso na equação de valoração.
- II) Primeira etapa de visita técnica. Reconhecimento em campo. Registo de imagens.
	- a. Serão realizadas visitas técnicas de reconhecimento das áreas chave, nesse caso as bacias hidrográficas em questão. Será efetuado o registo fotográfico e videográfico com o objetivo de identificas as áreas de interesse prioritário no âmbito das bacias hidrográficas selecionadas. Um primeiro contato com alguns produtores rurais (futuros fornecedores de serviços de PSA).
- III) Mapeamento Geológico e Geomorfológico. Identificação dos aspectos morfoestruturais.
	- a. Elaboração dos mapas geológicos e topográficas regionais e lineamentos. Um dos parâmetros em discussão no modelo de PSA terá como indicador para a valoração o tipo de rochas e a configuração do relevo, principalmente com a variável

declividade. Tal contexto justifica o desenvolvimento dessas atividades mais relacionadas ao meio físico.

IV) Análise Morfométrica da Rede de Drenagem e Análise Hidroclimática.

- a. Com essa atividade serão levantados indicadores sobre a as características da rede de drenagem fluvial que compõem os cursos fluviais das áreas chaves onde serão desenvolvidos os estudos. Informações como área, perímetro, simetria e circularidade, densidade de drenagem e densidade de nascentes seriam índices obtidos nessa fase.
- b. Análise hidroclimática preliminar com a organização de dados e informações obtidas a partir de órgãos e postos de coleta localizados nas áreas de estudos ou próximas às mesmas.
- V) Diagnóstico dos Impactos Ambientais.
	- a. Análise preliminar dos impactos ambientais. Enquanto as imagens de satélites são aguardas, espera-se levantar os impactos ambientais a partir de indicadores das prefeituras municipais, relatório de situação, visitas técnicas e diálogo com os proprietários rurais. Com a imagens de satélite serão elaborados os mapas de uso e ocupação do solo e mapas de APPS que contribuirão na análise de problemas relacionados ao desmatamento, degradação e APPs e a identificação de feições erosivas e assoreamento.
- VI) Análise Socioeconômica da bacia hidrográfica e Elaboração do Relatório Parcial
	- a. Nessa etapa serão organizados dados socioeconômicos das propriedades situadas nas bacias chaves, os principais cultivos e atividades que são desenvolvidas das mesmas. Indicadores de prefeituras municipais, sindicatos rurais e ONGs serão consultados com o objetivo de organizar essas informações tão necessárias para compreender a realidade das áreas.
- b. A partir de todas as informações, dados e mapas obtidos até o momento será organizado o relatório parcial.
- VII) Aplicação de questionários nas propriedades rurais da bacia hidrográfica
	- a. Atividades de levantamento de dados primários, tão comuns nesse tipo de pesquisa tendo em vista a escassez de dados para essas unidades territoriais bem como para esse fim. Desde modo, será aplicado um questionário semi estruturado a fim de compreender a realidade do futuro fornecedor de serviços ambientais. Informações sobre renda, família, saúde, escolaridade e conhecimento sobre temas ambientais serão obtidos nessa fase.
- VIII) Tabulação e análise dos dados obtidos até a referida etapa
	- a. Tratamento estatístico e organização dos dados em tabelas e gráficos.
	- b. Análise e intepretação dos dados tabulados os quais serão bases para a interpretação do panorama socioambiental das áreas de estudos. Os dados obtidos também poderão ser divulgados para outros órgãos municipais para que algum programa social seja colocado em prática caso seja necessário.
- IX) Mapeamento do Uso do Solo e Visita Técnica para controle em campo
	- a. A partir da intepretação de imagens de satélite, serão elaborados os mapeamentos de uso e ocupação do solo das bacias hidrográficas em questão. O objetivo principal será a identificação das áreas de APPs bem como os fragmentos florestais encontrados.
	- b. Mais uma etapa de trabalhos de campo será realizada visando correlacionar os documentos cartográficos elaborados até o momento, os dados estatísticos de caráter socioambiental e entrevistas avaliando a coerência das informações obtidas e as corrigindo caso necessário.
- **X)** Análise do modelo e Proposta do PSA para a bacia hidrográfica
	- **a.** Diversas discussões sobre o modelo de PSA estão sendo abordadas em consonância com as ações do Grupo de Trabalho

de Pagamento por Serviços Ambientais (GTPSA) do CBHSMT. O modelo que está sendo discutido, com a participação efetiva de seus proponentes, finalizarão um modelo de PSA onde a memória de cálculo será elaborada por parâmetros, indicadores e pesos que tornem flexíveis sua implementação em diferentes bacias.

- XI) Simulação e Adequações na Memória de Cálculo do PSA para a bacia
	- a. Etapa de implantação do modelo de PSA, no sentido da equação que venha ser finalizada na etapa anterior. Trata-se da simulação e não do pagamento efetivo. Haverá plena informação aos proprietários rurais (futuros fornecedores de serviços ambientais) sobre o significado dessa etapa e a colaboração do mesmo.
- **XII)** Elaboração do Relatório Técnico Final
	- a. Etapa de finalização das atividades com a elaboração do relatório, sua correção e entrega dos exemplares às instancias relacionadas.

# **4. Equipamentos, Material de Consumo, Serviço de Terceiros**

A partir do considerado para cumprimento da etapa bem como o desenvolvimento das atividades em questão, como também as diretrizes de tramitação institucional e restrições orçamentárias, nessa etapa serão adquiridos os seguintes equipamentos:

- 4.1 A solicitação pelo aparelho GPS portátil se faz necessário diante da exigência científica em identificar os fatos e fenômenos relacionados ao objeto de estudo escolhido para a realização do trabalho. Neste sentido é imprescindível a espacialização dos elementos que integram a bacia hidrográfica.
- 4.2 . Maquina fotográfica: configura-se como instrumento mínimo para o registro das atividades e elementos que ilustrem o relatório e forneça parâmetro dos levantamentos elaborados e a realidade em campo.
- 4.3 Filmadora digital: da mesma forma é importante recurso para o registro das atividades, principalmente nos dias atuais, onde há a

popularização do uso de novas mídias e facilidade com que as mesmas são acessadas.

- 4.4 No caso do microcomputador, o equipamento é indispensável ao trabalho e a configuração do mesmo decorre da necessidade de instalação de softwares pesados como o ArcGIS e o processamento de diversas imagens da satélites.
- 4.5 O Notebook também é equipamento importante no desenvolvimento do empreendimento, pois atenderá as exigências que não demandarem o processamento de imagens. Além disso, a mobilidade nos casos de apresentações, reuniões, exposições nas comunidades rurais.
- 4.6 HD externo será utilizado no armazenamento de dados estatísticos, arquivos de documentos cartográficos e vídeos. Tem da própria função backup, permitirá que os produtos gerados ou necessários ao processamento ocupem espaço na memória do computador.
- 4.7 Impressoras: os equipamentos de impressora jato de tinta, impressora laser e impressora plotter serão utilizados respectivamente para a impressão de mapas coloridos A4 e documentos parciais, impressão de relatórios finais e imagens que necessitem de alta resolução e a plotter para impressão de mapas no formato A0.
- 4.8 Armário de Metal; considerou-se necessário para o adequado acondicionamento de alguns equipamentos e trabalho da equipe.
- 4.9 Cadeira Giratória Escritório; considerou-se necessário como item mínimo para o adequado trabalho da equipe.
- 4.10 Mapoteca: indispensável para o adequado acondicionamento de documentos cartográfico.
- 4.11 Mesa para microcomputador (escritório): considerou-se necessário como item mínimo para o adequado trabalho da equipe.
- 4.12 Scanner de Metro: No caso do scanner de metro, o equipamento é de extrema relevância por substituirá nesta proposta a mesa digitalizadora. O scanner permite assim, que documentos cartográficos mais antigos, cartas topográficas sem bases digitalizadas e até mesmo os mapas recentes que não foram

disponibilizados na versão digital sejam escaneados e refeitos com as devidas adaptações.

- 4.13 Medidor de Vazão ADCP: será utilizado para medir aa vazão dos cursos fluviais das áreas chaves uma vez que a quantidade de água envolverá um dos parâmetros vinculados à valoração do PSA.
- 4.14 Medidor Multiparâmetro Portátil para qualidade da água: será utilizado para análise preliminar da qualidade da água nas propriedades visitadas uma vez que a qualidade de água envolverá um dos parâmetros vinculados à valoração do PSA.
- 4.15 Molinete Hidrométrico: o equipamento tem a função de contribuir no cálculo de vazão, mas apresenta restrições com relação à profundidade no canal e não poderá ser utilizada em todos os cursos fluviais que compõem as bacias analisadas.
- 4.16 Curvímetro digital: foi solicitado por ser necessário para cálculos rápidos em documentos cartográficos analógicos, fotografias aéreas e imagens de satélites impressas. Também apresentará muita utilizada em campo.
- 4.17 Trado manual (solo): trados solicitados compreendem instrumentos bem básicos na coleta de material pedogenético, análise da estrutura do solo e coleta de material.
- 4.18 Walkie Talkie: instrumentos básicos para comunicação, principalmente nas atividades em campo onde não há sinais de celular.
- 4.19 Projetor Datashow: essencial para reuniões maiores, projeção os vídeos produzidos e apresentações dos planos nas comunidades rurais.
- 4.20 Material de Consumo, tais como: Cartuchos de tintas para impressoras, papel sulfite, papel Glossy Paper, rolo lona plotter. O Material solicitado é indispensável ao desenvolvimento das atividades propostas, pois contempla primordialmente, papel sulfite em resma e em rolo, glossy paper para os casos em que a resolução exigir, lona de plotter para impressão de painéis e cartuchos para as impressoras solicitadas.

4.21 Serviços de Terceiros Pessoa Jurídica, tais como: Imagem de Satélite IKONOS, Licença ArcGIS, despesas com táxi, pedágio, combustível, alimentação, hospedagem, passagens e correios, aluguel de veículo. No que diz respeito à Satélite IKONOS foram solicitadas por se referirem a imagens de alta resolução comparando-se a outros tipos de produtos, permitindo uma análise detalhada da área estudada. É importante salientar que imagens de outro satélite seja adquirido e utilizado, caso mudanças na própria tecnologia, resolução da imagem e data de imageamentos mostrem imagens de satélites mais adequadas do que o IKONOS. O mapa principal, elaborado a partir destas imagens referem-se ao mapa de uso do solo que é de extrema importância para a valoração das características ambientas das bacias representativas; Vale ressalta que, mesmo havendo outras metodologias para a elaboração do NDVI com a escolha de bandas e consequentemente a aceleração na elaboração do documento, considera-se necessário o mapeamento por imagens de alta resolução, por ser primordial à análise de detalhe. Já sobre a Licença do ArcGIS: a aquisição é essencial por ser o único GIS pedido na proposta. Com este software haverá a elaboração dos mapas temáticos base, georreferenciamento de documentos cartográficos a produção do mapa de uso do solo e o mapa de zoneamento ambiental; No caso dos custos com deslocamento: estes cursos envolvem aluguel de carro, gastos com combustível e pedágio. Como verificado no projeto, existem três bacias hidrográficas que foram selecionas, as mesmas apresentam certa distância exigindo a locomoção para a coleta de dados iniciais, aplicação de questionários e entrevistas por parte de uma equipe a ser contratada para tal. Ainda solicitou-se o financiamento de gastos com taxi e passagens aéreas nacionais para viabilizar a participação de reuniões e encontros com profissionais de visitas a locais onde programas de PSA já foram implantados, permitindo que haja a partilha destas experiências. No caso dos custos com alimentação: foi solicitado financiamento para os custos Tipo I e Tipo II. Tal demanda é necessária uma vez que

trabalhos de campo deverão ser realizados na área de estudos, tanto em casos de visitas com 12 horas de trabalho assim como visitas e exigirão pernoite. Além disso, a própria etapa de aplicação de questionários exigirá a alimentação de uma equipe de trabalho. Já no que concerne aos custos com hospedagem: o pedido de financiamento destes recursos prevê os casos onde as atividades de trabalho nas bacias selecionadas ocorrer em dias seguidos. Isto se justifica, pois as mesmas não estão próximas. Foi solicitado recurso para o Tipo I, que contemplará também, os casos de reuniões de trabalho em outros estados.

4.22 Serviços de Terceiros Pessoa Física Ensino Médio e Ensino Superior. A Contratação de pessoa física (ensino médio) se pauta na necessidade de profissionais para levantamentos como aplicação de questionários e entrevistas nas propriedades rurais e comunidades existentes nas bacias representativas escolhidas. Já a contratação de pessoa física (graduação) se deve à necessidade com duas perspectivas. Uma que se vincula ao desejo de realização de um trabalho multidisciplinar, onde um conjunto maior de variáreis será analisado contribuindo para um trabalho coerente. Outra perspectiva que norteou a solicitação é a própria necessidade de consultoria em procedimentos específicos das etapas de trabalho. Alguns equipamentos exigirão a consulta à profissionais especializados, assim como uma segunda opinião pode ser feita sobre procedimentos já conhecidos. As etapas de mapeamento, análise hidrológica e simulação de parâmetros de valoração certamente serão os momentos de contratação dos mesmos. A contratação de pessoa jurídica também se faz necessário, principalmente em etapas que exigirem serviços de maior rigorosidade como análises em laboratórios. Além disso, a previsão deste tipo de contratação vem contemplar a previsão de problemas que podem ocorrer durante o desenvolvimento da proposta e estratégias para minimização dos mesmos.

#### **5. Dados e Informações**

A bacia hidrográfica do Rio Sorocaba, foco deste estudo, integra a Unidade de Gerenciamento de Recursos Hídricos (UGRHI 10), relacionada ao às bacias hidrográficas dos rios Sorocaba e Médio Tietê, e abrange parte de 18 municípios, alguns com elevada densidade demográfica. Ocupando uma área superior a 5.000 km², a bacia possui diversificação no uso de solo, com setores urbanizados, cultivos diferenciados, minerações, represamentos e áreas de vegetação natural.

Deste modo, a própria diversidade de paisagem e ocupações estabelece que também sejam escolhidas diferencias sub-bacias do Rio Sorocaba para o desenvolvimento dos modelos e equações para o Pagamento por Serviços Ambientais (PSA). Optou-se assim, pela escolha de três bacias hidrográficas consideradas representativas (Borges & Bordas, 1988) em três compartimentos geossistêmicos diferentes.

Como a abordagem geossistêmica relaciona os domínios morfoestruturais e morfoesculturais, e estes determinam na paisagem, formas de relevo distintas, as sub-bacias foram escolhidas em três compartimentos: Planalto de Ibiúna, o setor escarpado do Planalto de Piedade e as terras baixas da Depressão Periférica Paulista. Acredita-se que a declividade imposta por estes fatores geográficos e geológicos determinam a densidade da rede de drenagem, as restrições às práticas agrícolas e conseqüentemente a presença de resquícios de vegetação nativa, constituindo-se assim, em balizadores coerentes para definir a pesquisa.

Além disso, espera-se organizar as informações obtidas em diferentes pesquisas sobre a UGRHI 10, principalmente aquelas desenvolvidas, ou ainda em andamento, na bacia do rio Sorocaba, como as experiências nos municípios de Ibiúna e Piedade. As sub-bacias previamente selecionadas foram as drenadas pelo Ribeirão Fazenda Velha, no município de Ibiúna; o Rio Piraporinha no município de Piedade e o Córrego Sabiaúna no município de Tatuí.

Buscam-se três conjuntos de ações diretas. Um relacionado à discussão dos modelos de valoração aos serviços ambientais, no contexto das experiências de PSA conhecidas, enfatizando o mesmo como importante instrumento econômico de compensação de custos na adoção de práticas de manejo de solo e uso de recursos hídricos. Outro conjunto relacionado diretamente à contribuição do CBH-SMT no âmbito da Câmara Técnica Serviços Ambientais, na criação de Criar estratégias, instrumentos e metodologias que propiciem a conservação e restauração das áreas florestadas essenciais à regulação dos recursos hídricos, através do Pagamento por Serviços Ambientais em bacias hidrográficas.

No contexto das sub-bacias representativas escolhidas, busca-se a sustentabilidade social, econômica e ambiental, desenvolvendo formas de auxílio financeiro, propicie condições melhoria da qualidade de vida da comunidade de proprietários locais e consequentemente, a população regional usuária do abastecimento de água.

#### **6. Métodos**

Para a execução do presente trabalho, optou-se pela utilização da abordagem sistêmica (Defay, 1929 e L. Von Bertalanffy, 1932) com as adaptações propostas por Strahler em 1950 e Chorley em 1962 (Christofoletti, 1971).

Uma vez que o trabalho se articula entre os aspectos sociais e naturais de uma determinada região, é necessário que a análise do espaço seja efetuada sob a ótica antropocêntrica, englobando o natural. Para Penteado (1985), se o meio ambiente é fruto das inter-relações e funcionamento destes elementos naturais e sociais em forma de sistemas, a melhor metodologia de abordagem, segundo a autora (op. cit.), é a análise sistêmica.

Com relação às metodologias utilizadas o trabalho utilizará abordagens diretas e indiretas. Indiretas relacionadas à revisão bibliográfica e documentos cartográficos, além das discussões em equipe, e diretas vinculadas aos trabalhos de campo que serão efetuados na bacia.

Desta forma uma gama de técnicas será utilizada para atingir os objetivos propostos neste projeto, como segue:

### **5.1 Mapeamento geomorfológico**

Utilizando-se uma estratégia de trabalho que parte do geral para o particular, o trabalho se desenvolverá a partir da elaboração de cartas geomorfológicas a 1:50.000 das sub-bacias escolhidas, no contexto de três compartimentos já discutidos. As tipologias de formas a serem definidas seguirão a metodologia preconizada para o mapeamento geomorfológico de detalhe fundamentada nos trabalhos de Verstappen & Zuidam (1995) e a utilização de algumas simbologias de Tricart (1972).

O mapeamento geomorfológico terá como base as folhas topográficas na escala 1:50.000 do IBGE, além das imagens de satélite para a área. Os mapas de detalhe serão confeccionados mediante o uso de fotografias aéreas de 1:35.000, monitorados por visitas de campo.

#### **5.2 Análise Geológica e Morfoestrutural**

A análise morfoestrutural da bacia será feita a partir da interpretação das estruturas medidas em campo utilizadas as técnicas dos diedros retos de Angelier (1975) e Angelier e Mechler (1977), e o método gráfico de Arthaud (1969). A base geológica utilizada, principalmente para o cruzamento de informações a respeito dos aquíferos existentes na bacia, será a Companhia de Pesquisa de Recursos Minerais (CPRM).

Serão elaborados modelos digitais de terreno (MDT's) através da digitalização dos mapas topográficos a 1:50.000, curvas de nível e pontos cotados. Os modelos serão elaborados no programa ArcGIS 10, com as bases SRTM (Shuttle Radar Topography Mission).

#### **5.3 Análise Morfométrica e Hidroclimática da rede de Drenagem**

Nesta etapa serão detalhadas as características das bacias hidrográficas, assim como se seus canais, buscando compreender todas as interferências que as mesmas sofrem a partir das características geológicas e morfoestruturais e a transferência destas características na paisagem.

Na análise da rede de drenagem das áreas de estudos será considerada a metodologia proposta por Hack (1973) com as adaptações de Etchebehere (2000) que utilizou índices morfométricos para a análise da rede de drenagem e sua correlação com os controles morfoestruturais, optando por trabalhar com o perfil longitudinal dos rios e com os índices: relação declividade X extensão do canal (RDE).

Informações sobre área, vazão, perímetro, hierarquia e padrão de drenagem também serão obtidos a partir desta etapa, seguindo as técnicas organizadas por Christofoletti (1981).

Será importante, neste momento, a correlação com as características climáticas das áreas representativas, principalmente no que concerne às precipitações. Sendo assim, serão organizados os dados pluviométricos obtidos por estações de coleta regionais para integrá-los aos aspectos hidrológicos das sub-bacias.

#### **5.4 Análise socioeconômica**

Esta análise será efetuada a partir de consulta a documentos já existentes, exigindo assim a organização de dados de prefeituras, demais órgãos públicos, organizações não governamentais, bem como pesquisas acadêmicas já realizadas na região.

Considerando que possivelmente haverá dificuldade na obtenção de dados no detalhamento desejado, a equipe de trabalho também se articulará no levantamento in loco de informações sobre: dados socioeconômicos, dados populacionais locais, quantidade de proprietários, tipo de produção e dados agropecuários.

Prevê-se assim, etapas de trabalho que abordem entrevistas, tanto aquelas relacionadas à aplicação de questionário como também entrevistas dialogadas buscando compreender coerentemente a realidade da população local.

O levantamento de dados, elaboração, aplicação e tabulação dos resultados, serão norteados pelas metodologias propostas por Rojas (2001), Pádua (2004) e Fachi (2005).

### **5.5 Uso do Solo**

O Mapeamento do uso do solo e da vegetação natural será realizado com a utilização do SIG ArcGIS 10, através da interpretação de imagens IKONOS (2012) em escala 1:10.000. Caso seja necessário, as imagens serão processadas digitalmente para melhorar o aspecto visual de alguns alvos, facilitando a sua interpretação. Serão utilizadas três bandas disponíveis no VISIR, neste caso, a combinação RGB 123, e a aplicação de um filtro 3X3.

Com o objetivo de facilitar o mapeamento da cobertura vegetal natural, será utilizado o índice de Vegetação da Diferença Normalizada (NDVI) obtido através da razão entre a diferença das refletividades da banda IV-próximo (Banda 4) e da banda vermelha (Banda 3) da imagem LandSat 5-TM por meio do software ENVI.

Busca-se principalmente a diferenciação de áreas de silvicultura, áreas de agricultura e de áreas de floresta primária ou secundária. Haverá o controle de campo com o uso de GPS (Global Position System).

### **5.6 Impactos e Zoneamento Ambiental**

O levantamento dos impactos ambientais se dará como consequência às análises e etapas anteriores, uma vez que, a partir do mapeamento geomorfológico, análise da rede de drenagem, o mapeamento do uso do solo e as próprias visitas em campo serão possíveis a identificação e espacialização das áreas suscetíveis à degradação ambiental.

Considera-se que esta etapa é inerente ao próprio processo de valoração ambiental e constitui peça importante na composição dos modelos de PSA a serem desenvolvidos. O zoneamento ambiental será elaborado a partir da metodologia proposta por Rodriguez *et al* (2004).

#### **5.7 Modelos e Proposta de PSA**

A metodologia a ser aplicada envolve a consulta e análise de experiências brasileiras e internacionais. No caso nacional, têm sido estudadas as referências dos projetos e programas "Produtor de Água" de bacias hidrográficas dos municípios de Balneário Camboriú (SC) e Extrema (MG) propostas do Instituto Socioambiental (ISA) na bacia do Guarapiranga, "Projeto Taquarussu: Uma Fonte de Vida" em Tocantins, Projeto Oásis na fundação Boticário e os trabalho realizados pelo Comitê do Rio Guandu, no Rio de Janeiro com o projeto "Produtor de Águas e Floresta".

Das experiências internacionais, estão sendo analisadas as metodologias propostas para a bacia do Águas do Cávado, em Portugal e demais parceria monitoradas pela The Nature Conservancy (TNC).

Em todas as experiências citadas, foi desenvolvida metodologia própria, com base em índices que pontuam a área natural tendo em vista o seu estado de preservação e sua capacidade de contribuir para a proteção dos mananciais. A valoração do modelo PSA seguirá os seguintes parâmetros:

- Custo de oportunidade local;
- Prioridade para conservação ou restauração;
- Estágio de conservação da floresta;
- Proximidade ou inclusão em unidade de conservação (UC);
- Gradação de valores de acordo com a adesão do produtor.

O proprietário rural será considerado assim, como prestador de serviço ambiental, onde o sistema de pagamento se dará a partir da relação entre as áreas florestais mais conservadas (áreas prioritárias) e áreas de vegetação nativa em alto grau de degradação (áreas não prioritárias). A metodologia a ser aplicada nas sub-bacias modelo do Rio Sorocaba serão consonantes com as bases legais dispostas na Lei Nacional de Recursos Hídricos (Lei nº 9.433/97), Lei nº 4.247 e Lei nº 5.234.

#### **7. Apresentação de resultados**

Espera-se no término dessa fase que importantes indicadores sejam apresentados, os quais serão base para propiciar uma discussão mais embasada tecnicamente a respeito dos parâmetros que irão compor o modelo de valoração do PSA.

Espera-se assim, que o trabalho que está sendo proposto, estabeleça modelos para a remuneração financeira ou outra forma de recompensa, preservando ou recuperando os ecossistemas, inicialmente da bacia do Sorocaba – Médio Tietê e que posso ser utilizado para outras áreas do território paulista.

Os representantes da proposta almejam contribuir com um conjunto de atividades, discussões e procedimentos ao CBH-SMT através da Câmara Técnica Serviços Ambientais.

A bacia hidrográfica do Rio Sorocaba, foco deste estudo, integra a Unidade de Gerenciamento de Recursos Hídricos (UGRHI 10), relacionada ao às bacias hidrográficas dos rios Sorocaba e Médio Tietê, e abrange parte de 18 municípios, alguns com elevada densidade demográfica. Ocupando uma área superior a 5.000 km², a bacia possui diversificação no uso de solo, com setores urbanizados, cultivos diferenciados, minerações, represamentos e áreas de vegetação natural.

Deste modo, a própria diversidade de paisagem e ocupações estabelece que também sejam escolhidas diferencias sub-bacias do Rio Sorocaba para o desenvolvimento dos modelos e equações para o Pagamento por Serviços Ambientais (PSA). Optou-se assim, pela escolha de três bacias hidrográficas consideradas representativas (Borges & Bordas, 1988) em três compartimentos geossistêmicos diferentes.

Como a abordagem geossistêmica relaciona os domínios morfoestruturais e morfoesculturais, e estes determinam na paisagem, formas de relevo distintas, as sub-bacias foram escolhidas em três compartimentos: Planalto de Ibiúna, o setor escarpado do Planalto de Piedade e as terras baixas da Depressão Periférica Paulista. Acredita-se que a declividade imposta por estes fatores geográficos e geológicos determinam a densidade da rede de drenagem, as restrições às práticas agrícolas e conseqüentemente a presença de resquícios de vegetação nativa, constituindo-se assim, em balizadores coerentes para definir a pesquisa.

Além disso, espera-se organizar as informações obtidas em diferentes pesquisas sobre a UGRHI 10, principalmente aquelas desenvolvidas, ou ainda em andamento, na bacia do rio Sorocaba, como as experiências nos municípios de Ibiúna e Piedade. As sub-bacias previamente selecionadas foram as drenadas pelo Ribeirão Fazenda Velha, no município de Ibiúna; o Rio Piraporinha no município de Piedade e o Córrego Sabiaúna no município de Tatuí.

Tendo em vista a necessidade dados, índices e mapas que possibilitem o desenvolvimento de metodologias para a compensação ambiental, faz necessário o levantamento de informações a partir do diagnóstico socioambiental nas escalas apropriadas.

Deste modo, os resultados podem ser organizados em quatro conjunto de produtos principais:

- a) Estudo e mapeamento dos recursos hídricos e meio físico das áreas de estudo;
- b) Estudo da realidade socioambiental das famílias e propriedades nas áreas de estudo;
- c) Estudo e mapeamento do uso do solo e dos problemas ambientais das áreas de estudo;
- d) Proposta do Modelo de valoração do PSA, e sua simulação nas bacias analisadas;
- e) Publicação de material sobre a experiência desenvolvida que possibilite a avaliação do modelo;

Espera-se assim, que o trabalho ofereça subsídios para que a médio e longo prazo, políticas e ações sejam implantadas na UGRHI 10, objetivando a garantia do fornecimento de água em quantidade e qualidade para as atividades regionais, assim como a conservação da biodiversidade destas bacias hidrográficas e o uso adequado dos recursos naturais existentes na região.

# **8. Cronograma**

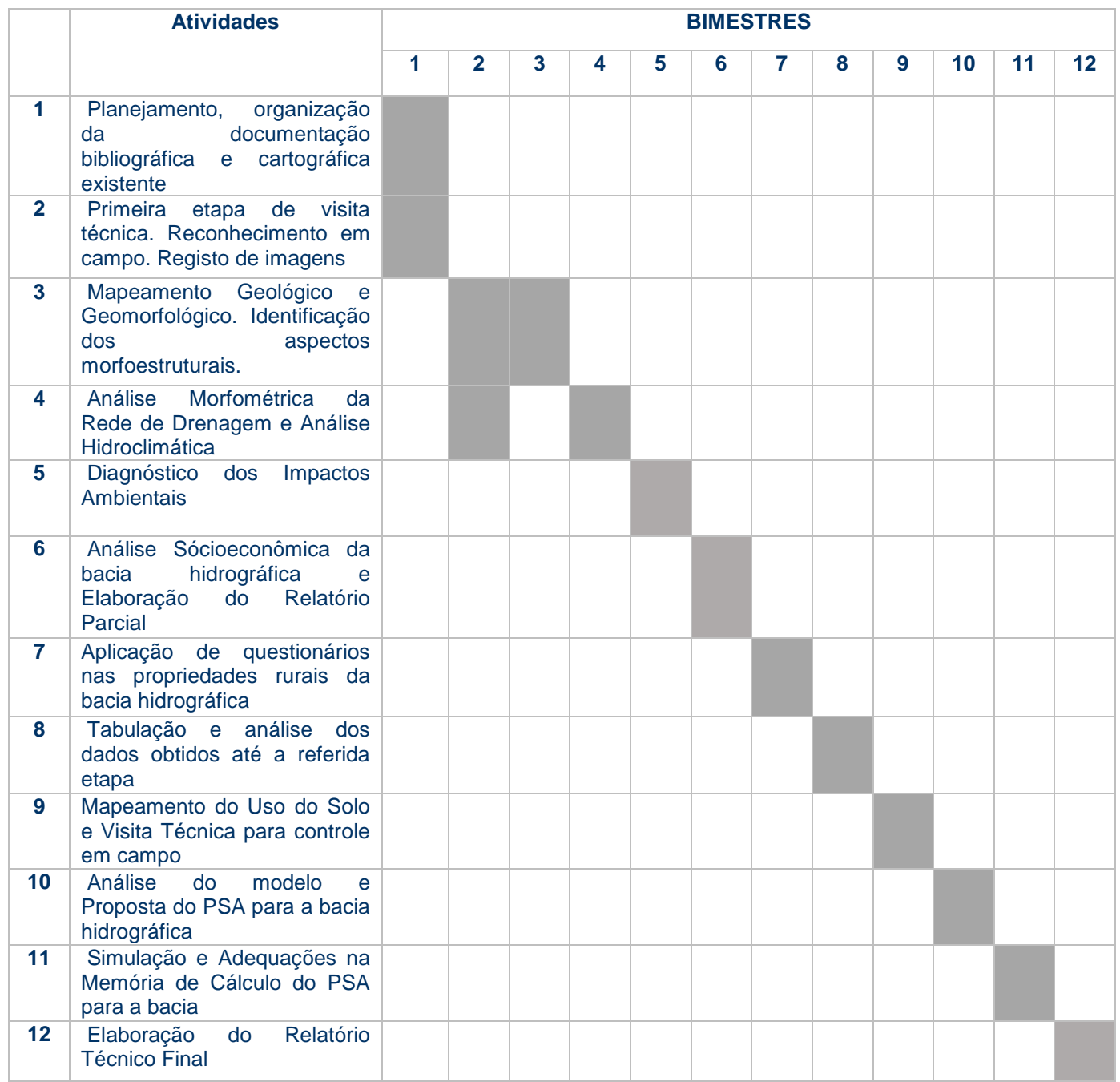

### **9. Equipe**

#### Coordenador: Prof.Dr. Emerson Martins Arruda

Eleusa Maria da Silva (Advogada. Será a responsável pela Assessoria sobre Legislação Ambiental bem como a condução das discussões que abordem esse tema).

Rafael Ocanha Lorca Neto (Biólogo. Será a responsável pela Assessoria sobre Serviços Ecossistêmicos bem como a condução das discussões que abordem esse tema).

#### **10. Referências Bibliografias**

- ANGELIER, J. & MECHLER, P. Sur une méthode graphique de recherche des contraintes principales également utilisable em tectonique em séismologie: in méthode des dièdres droits. **Bulletin de la Societé Géologique de France***,*  v. 7 , p. 1309 – 1318, 1977.
- BORGES A.L. BORDAS, M.P. Choix de bassins représentatifs et expérimentaux pour l'étude de l'erosion sur Le plateoy baslatique sudamérican. In: **International Symposium on Sediment Budgets**, Porto Alegre, 1988.
- BORN, R. H., TALOCCHI, S. **Proteção do capital social e ecológico:** por meio de Compensações por Serviços Ambientais (CSA). Editora Petrópolis, 2002 - 150 p.
- BRASIL. Lei nº 9.433, de 8 de janeiro de 1997. Institui a Política Nacional de Recursos Hídricos, cria o Sistema Nacional de Gerenciamento de Recursos Hídricos, regulamenta o inciso XIX do art. 21 da Constituição Federal e altera o art. 1º da Lei nº 8.001, de 13 de março de 1990, que modifi cou a Lei nº 7.990, de 28 de dezembro de 1989. Brasília, 8 de janeiro de 1997.
- BRASIL. ANA. 2007. A implementação da cobrança pelo uso de recursos hídricos e agência de água das bacias dos rios Piracicaba, Capivari e Jundiaí. Agência de Águas PCJ. 111 p.

CHRISTOFOLETTI, A. **Análise de Sistemas em Geografia**. Hucitec, 1971

CHRISTOFOLETTI, A. **Geomorfologia Fluvial**. São Paulo. Edgard Blücher 1981, 313 p.

- ETCHEBEHERE, M.L.C. Terraços Neoquaternários no vale do Rio do Peixe, Planalto Ocidental Paulista: Implicações estratigráficas e tectônicas. (Tese de Doutoramento IGCE-UNESP, Vol.I, 264 p. e Vol.II, mapas. Rio Claro-SP.
- HACK, J. T. Stream profile analysis and stream gradient index. **Journal Research of U. S. Geological Survey**, v. 1, 421-429, 1973.
- IPT Instituto de Pesquisa Tecnológica. **Plano de Bacia de Unidade de Gerenciamento de Recursos Hídricos do Sorocaba e Médio Tietê (UGRH 10).** Relatório Técnico Nº 91.265.205. Ano 2006.
- LANDELL-MILLS, N. e PORRAS, I.T. **Silver bullet or fools' gold? A global review of markets for Forest environmental services and their impact on the poor***.* International Institute for Environment and Development (IIED), London, 2002.
- NOVION, H & VALLE, R (org). **É pagando que se preserva? Subsídios para políticas de compensação por serviços ambientais.** Doc ISA 10. 2009 343 pág.
- RODRIGUEZ, J.M.M; SILVA, E.D.; CAVALCANTI, A.P.B. Geoecologia da Paisagem; uma visão geossistêmica da análise ambiental. Fortaleza, EDUC, 2004.
- SÃO PAULO. Secretaria de Meio Ambiente. Mapeamento Geológico da Folha de Salto de Pirapora (SP), na escala de 1:50.000. São Paulo: Instituto Geológico, 2009.
- SÃO PAULO. Plano Estadual dos Recursos Hídricos. Sistema de Gerenciamento dos Recursos Hídricos. São Paulo. 2009.
- TRICART, J**. Principes et méthodes de La géomorphologie**. Paris, Masson. 496 p. 1965.
- VERSTAPEN, H.T.; ZUIDAM, R.A. van ITC System of geomorphological survey. Netherlands,
- WHATELY, M. & HERCOWITZ, M. 2008. **Serviços ambientais: conhecer, valorizar e cuidar: subsídios para a proteção dos mananciais de São Paulo**. ISA. 115 p.